# **Inhaltsverzeichnis**

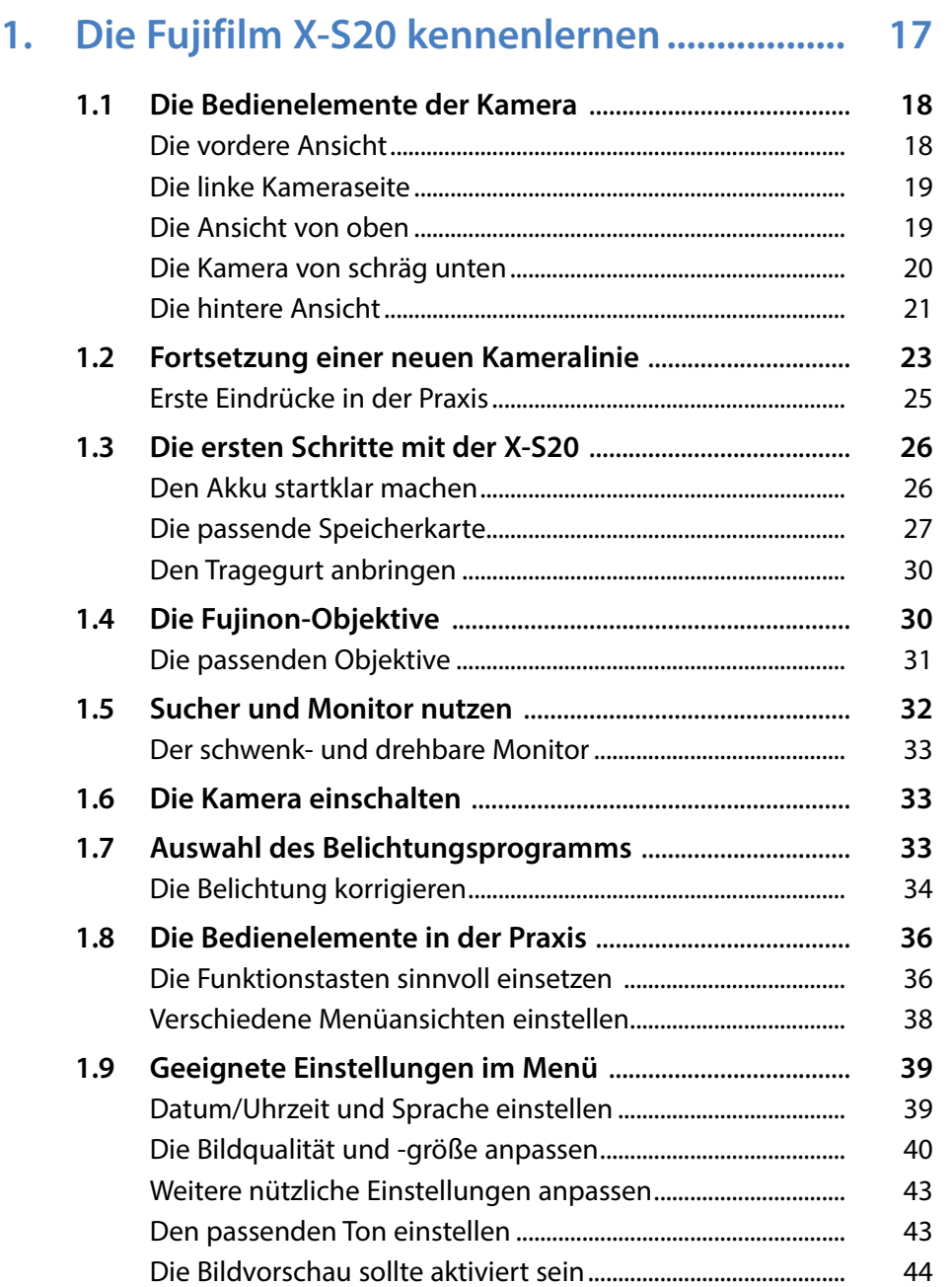

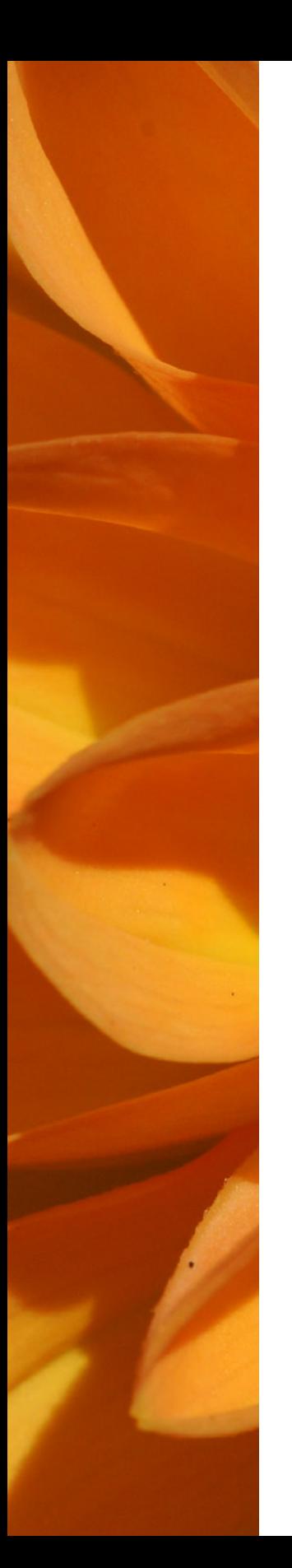

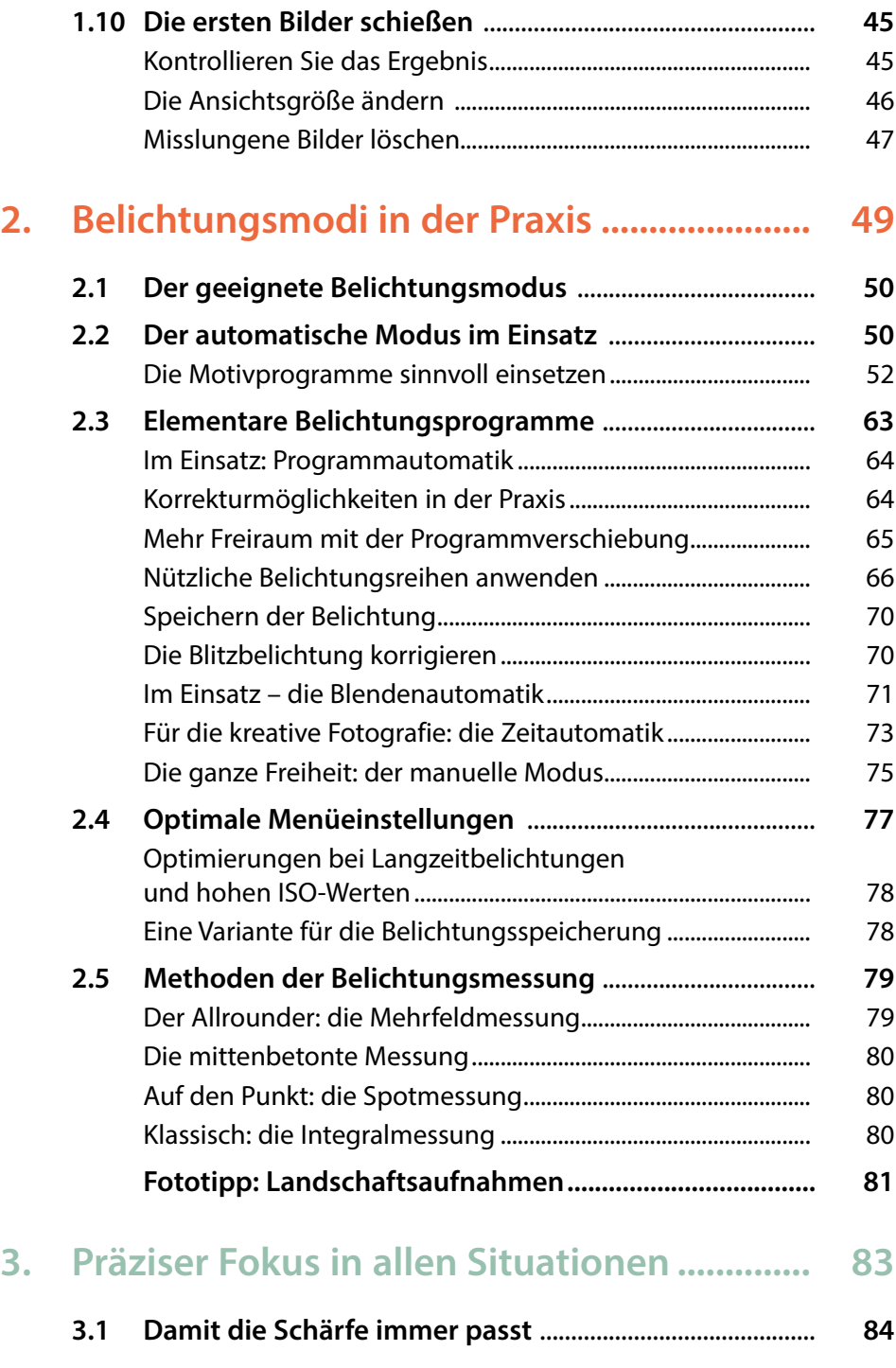

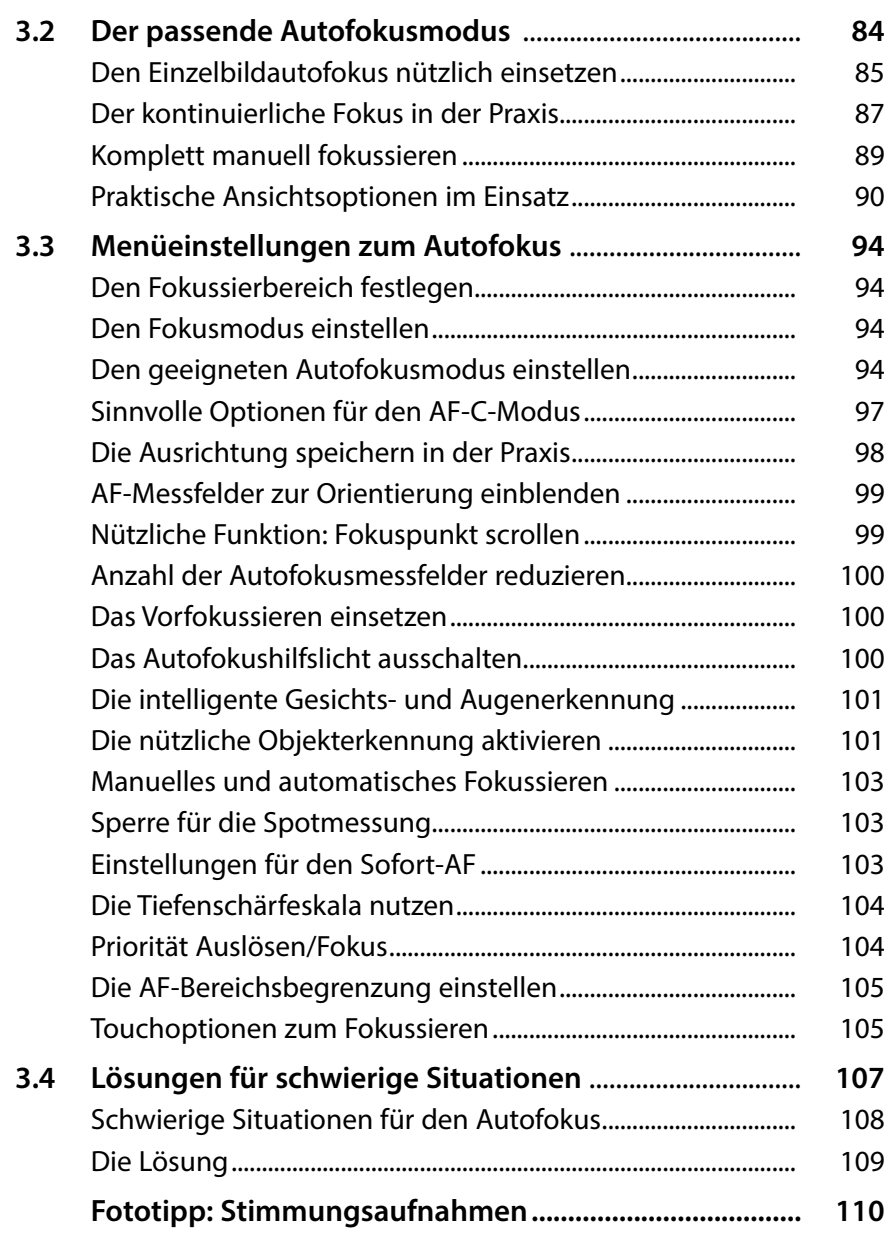

### **4. [Im Visier: Erweiterte X-S20-Funktionen.......](#page--1-0) 113**

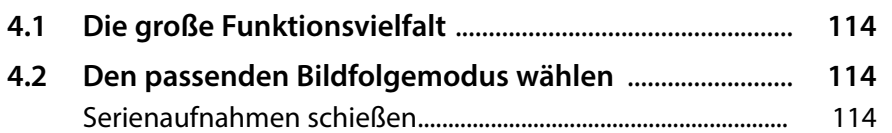

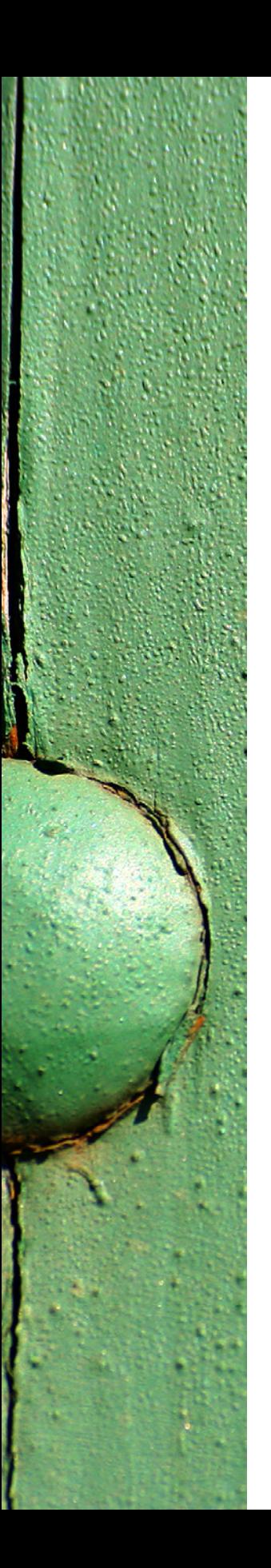

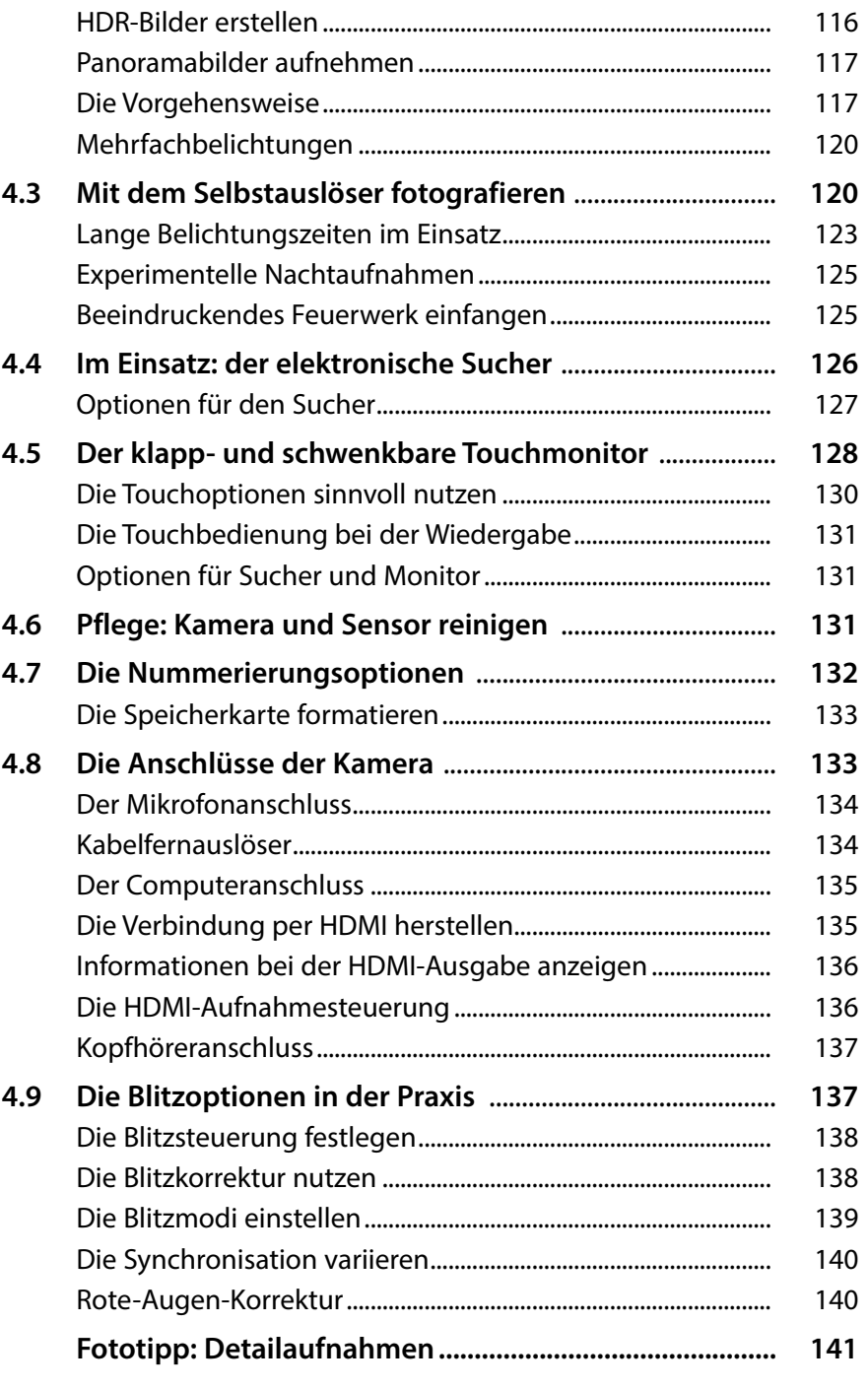

## **5. [Die passenden Bildqualitätseinstellungen](#page--1-0) .. 143**

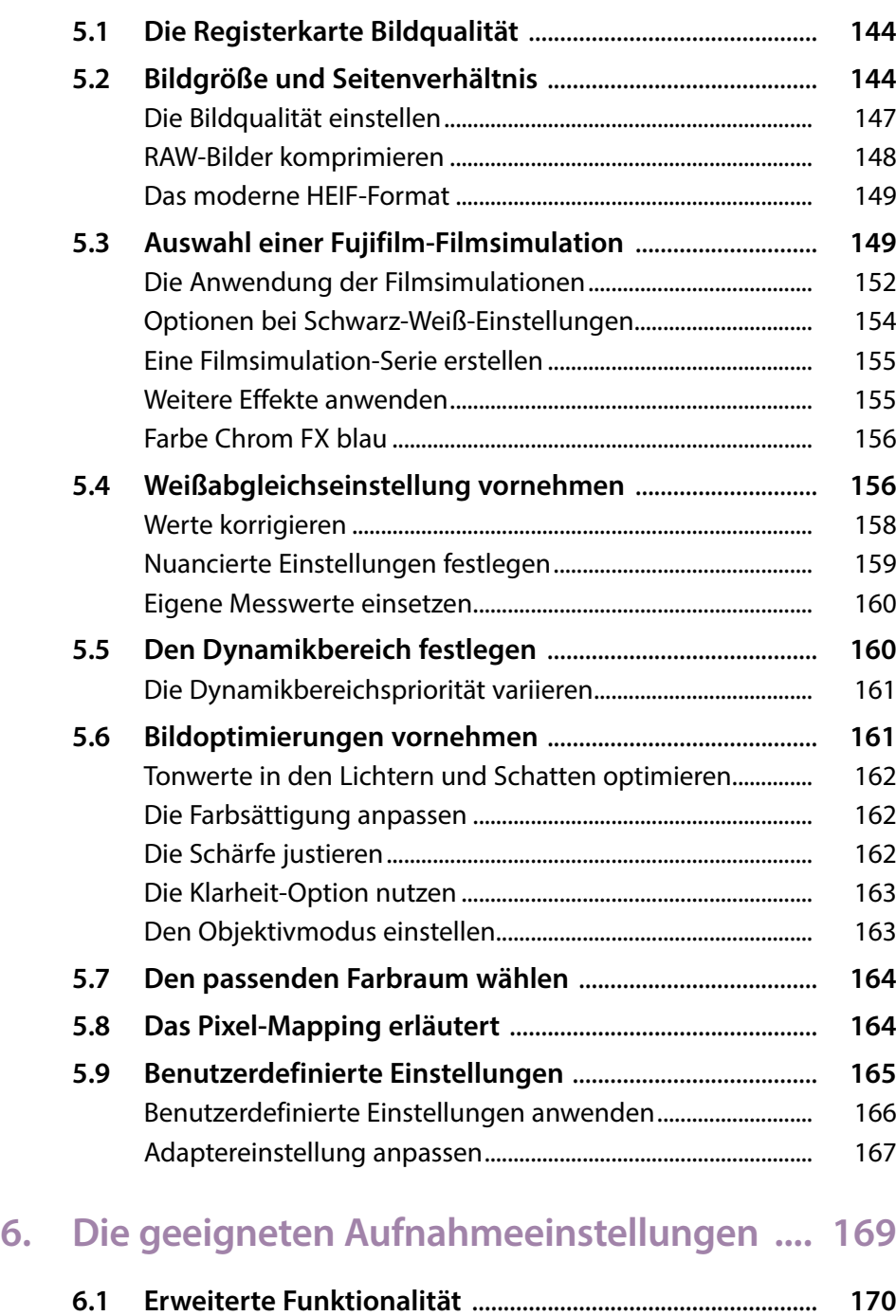

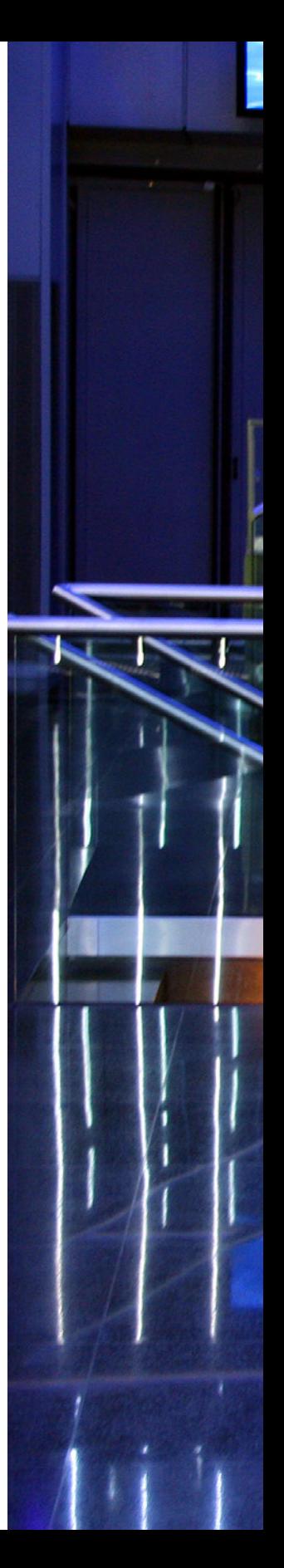

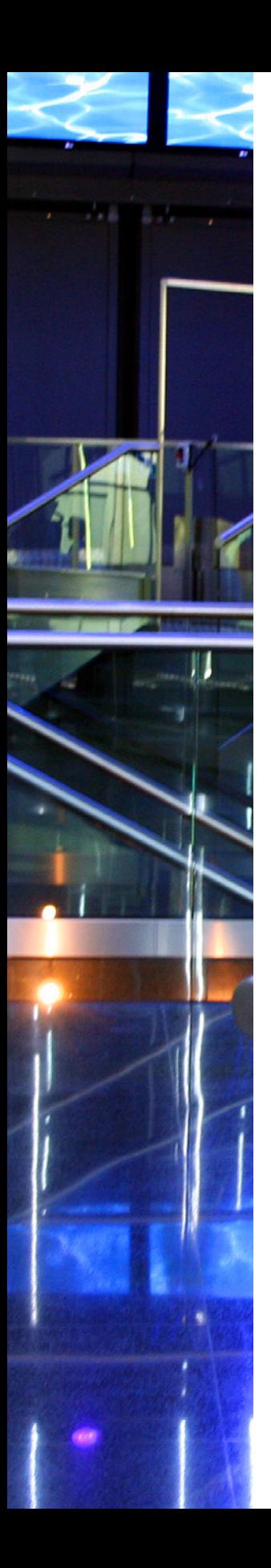

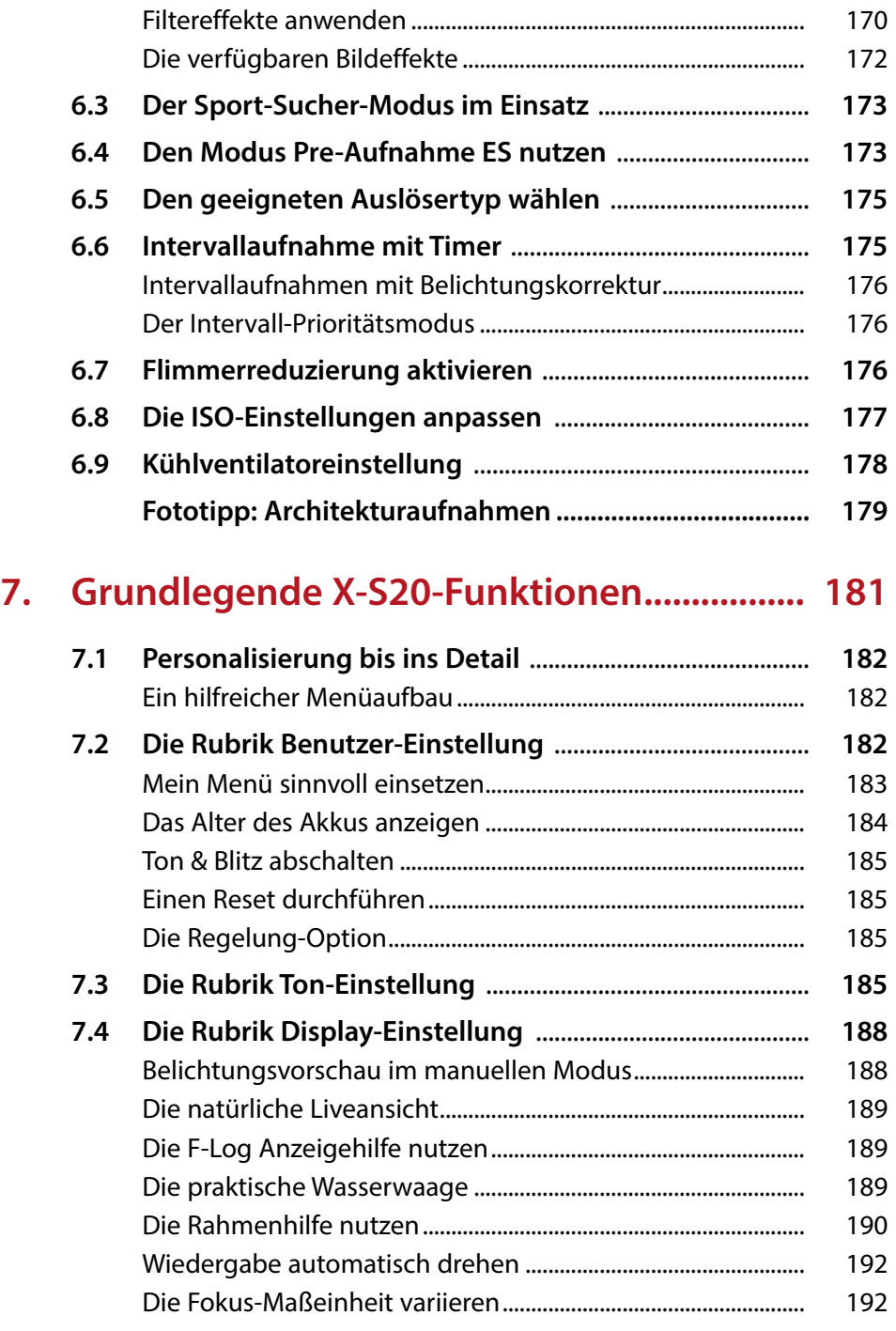

**6.2 Die erweiterten Filter** [...............................................................](#page--1-0) **170**

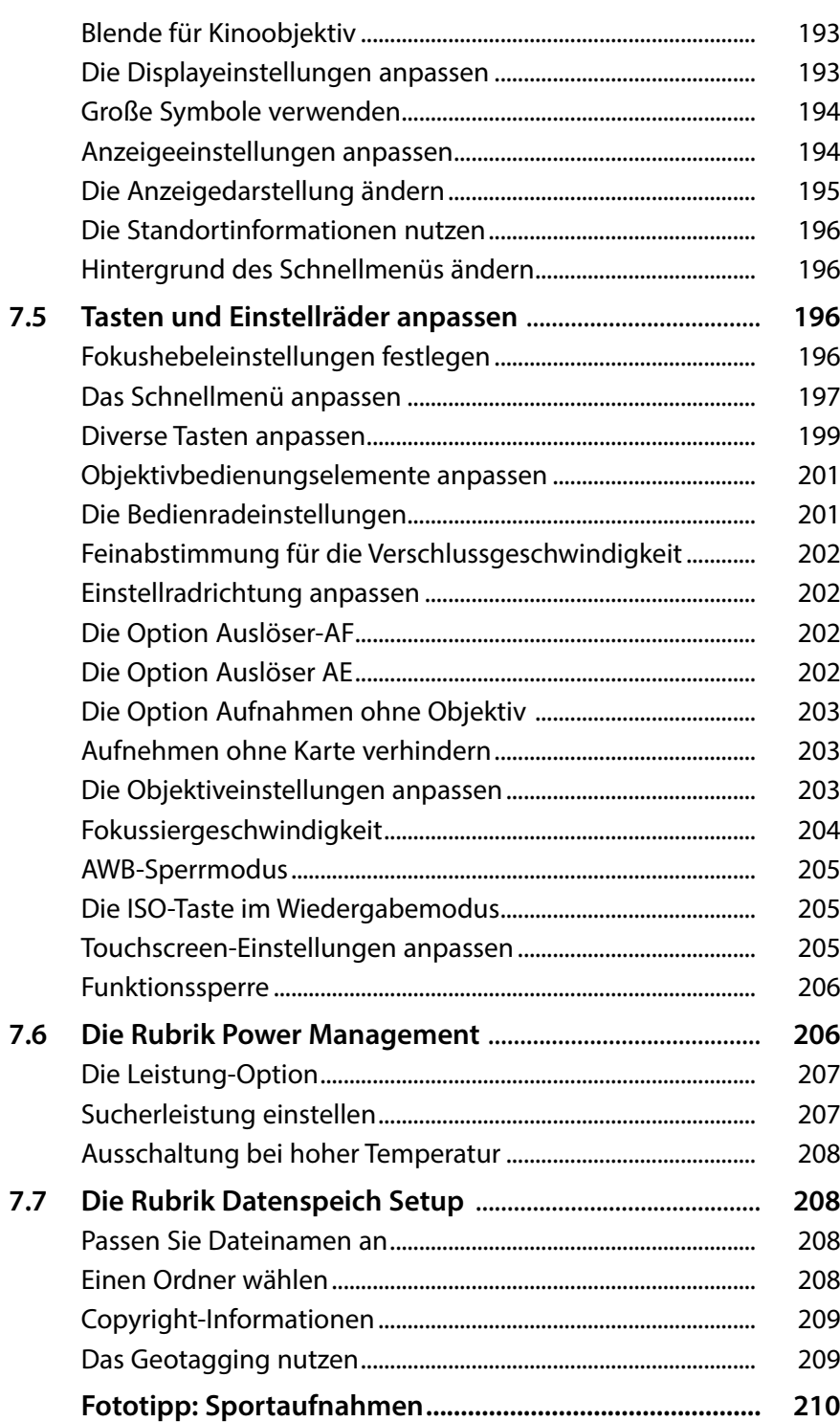

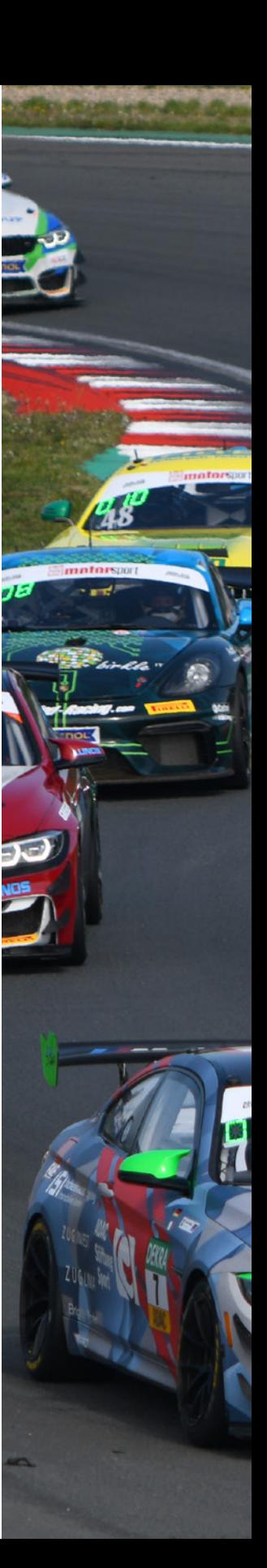

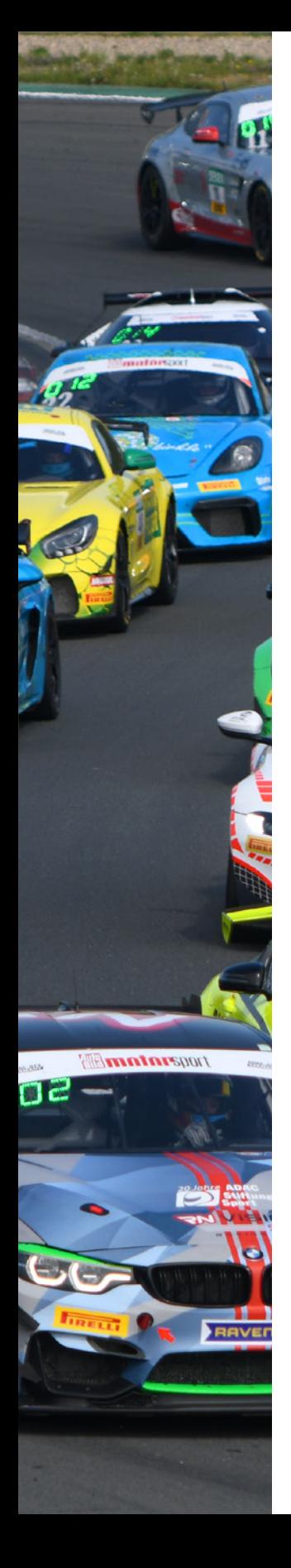

## **8. [Nach der Aufnahme geht es weiter..............](#page--1-0) 213**

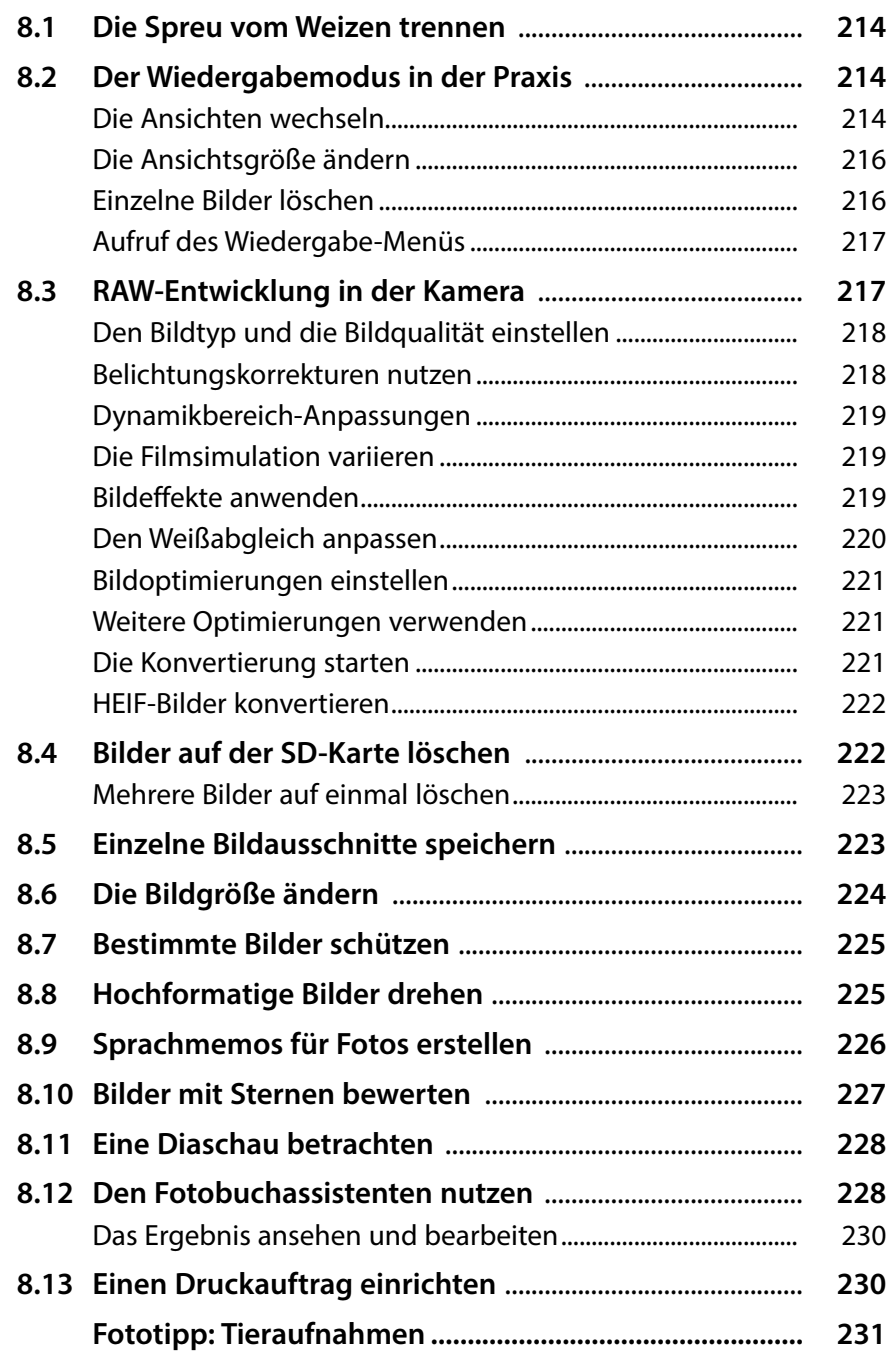

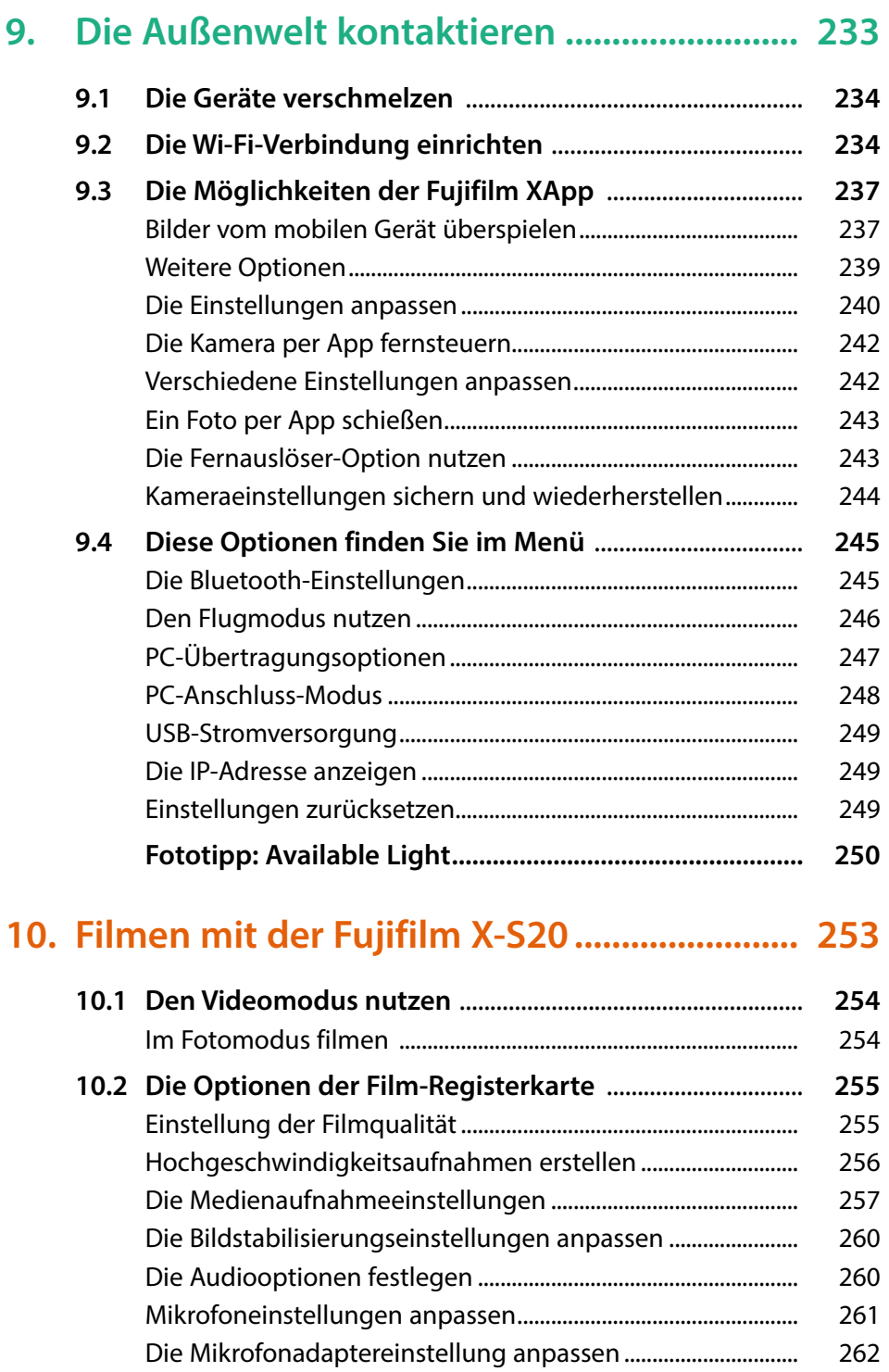

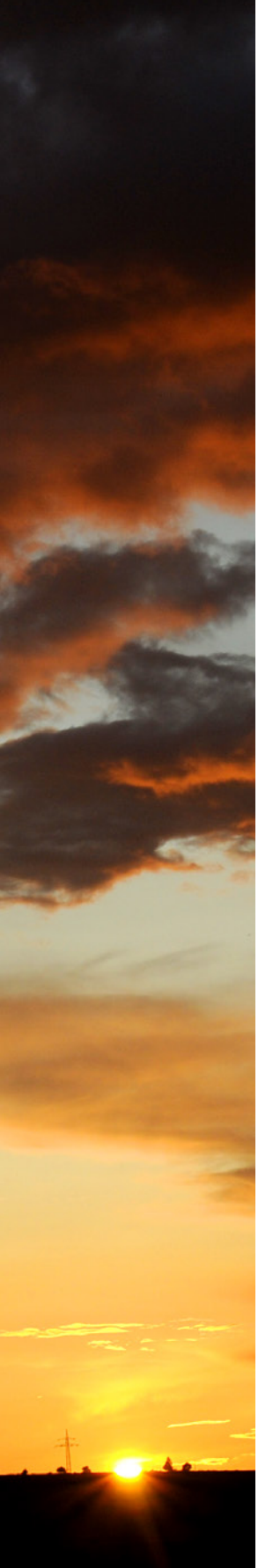

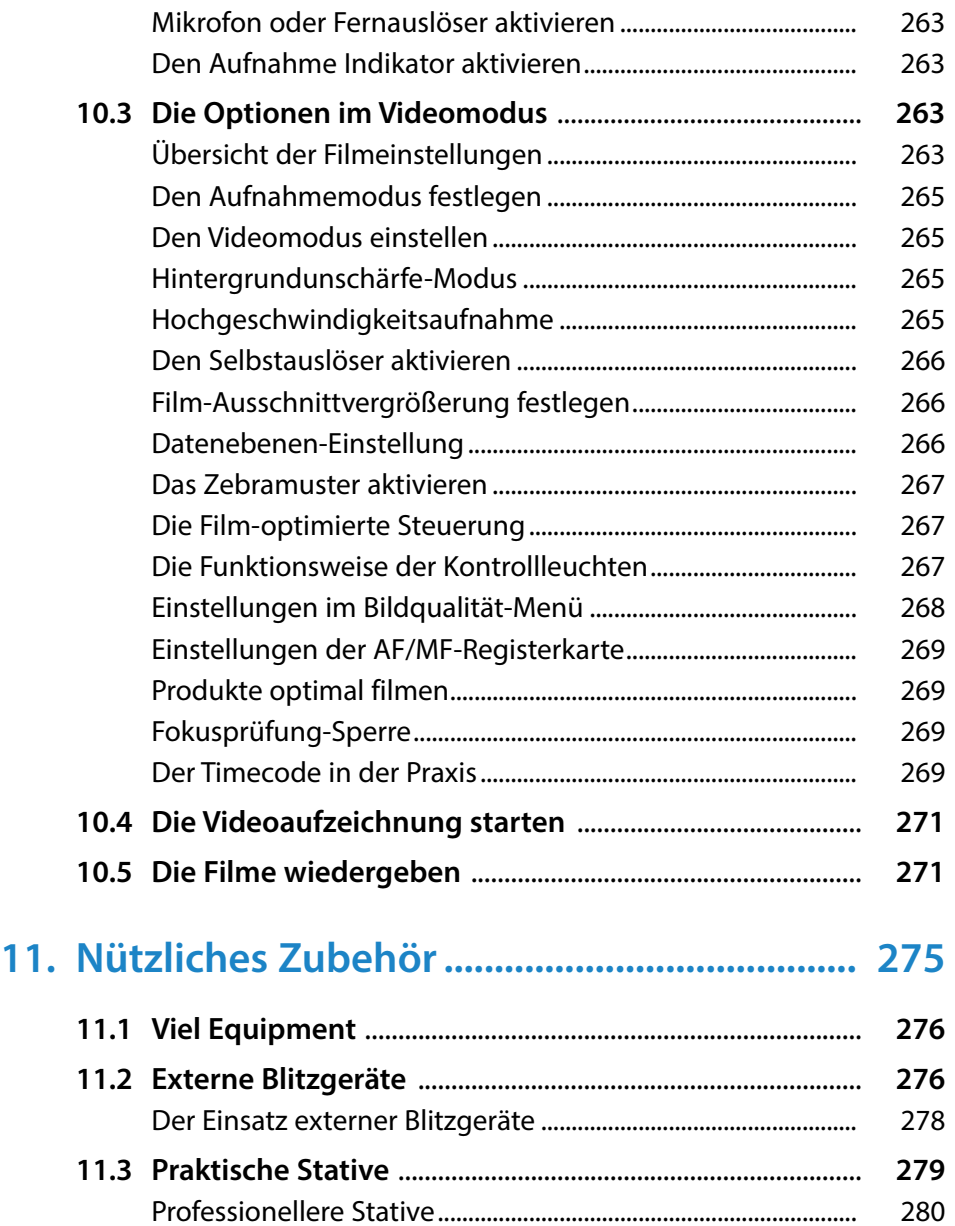

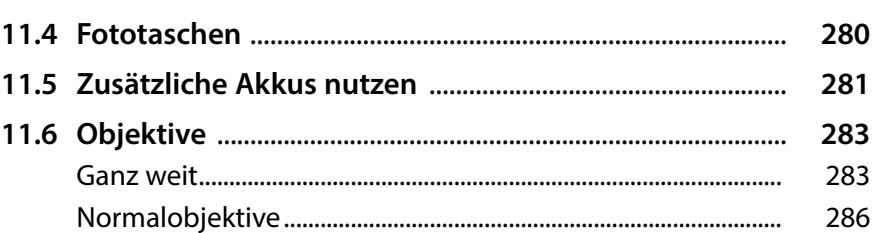

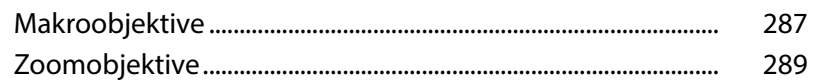

#### 12. Bilder mit RAW File Converter EX Den Kontrast abschwächen.

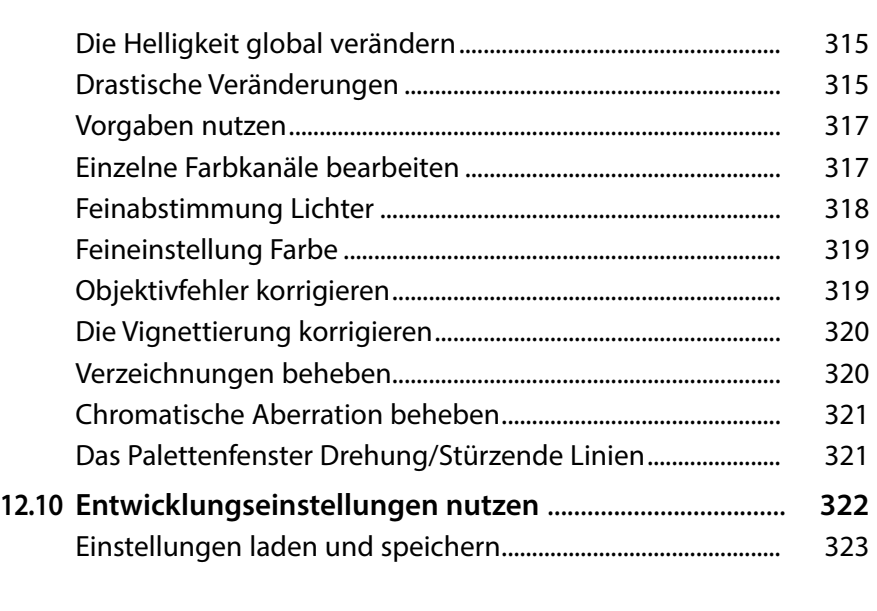

#### **13. [Weitere interessante Software......................](#page--1-0) 325**

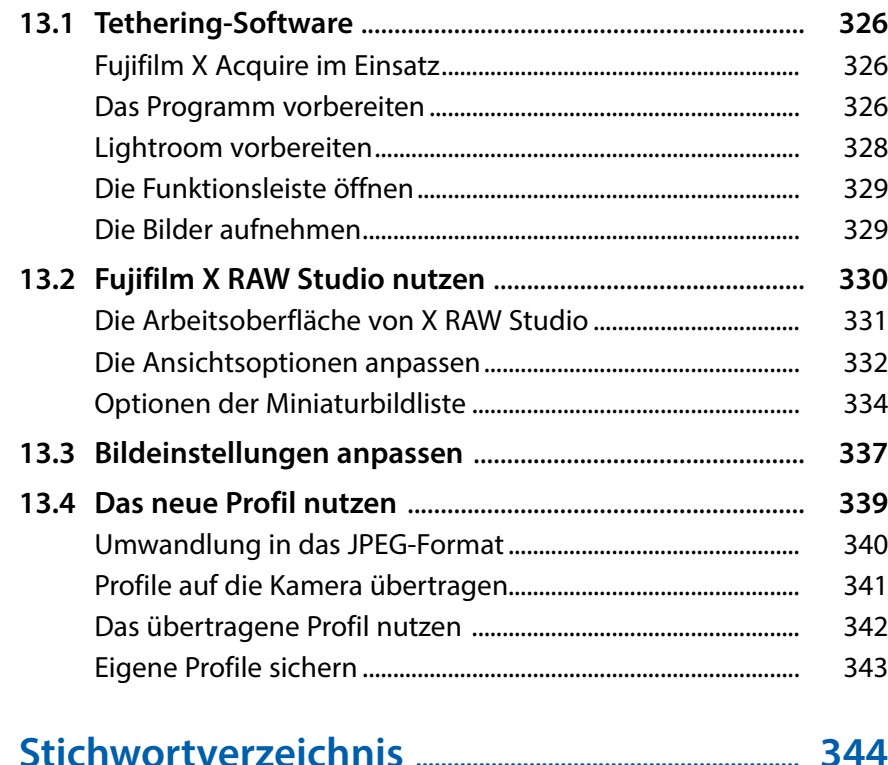